# **Workspace Cleanup Plugin**

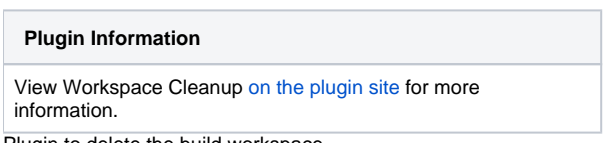

Plugin to delete the build workspace.

# Pre-pipeline

The plugin declared build wrapper (Delete workspace before build starts) and post build step (Delete workspace when build is done). They both permit configuring what and in what circumstances will be deleted. The post build step can also take into account the build status.

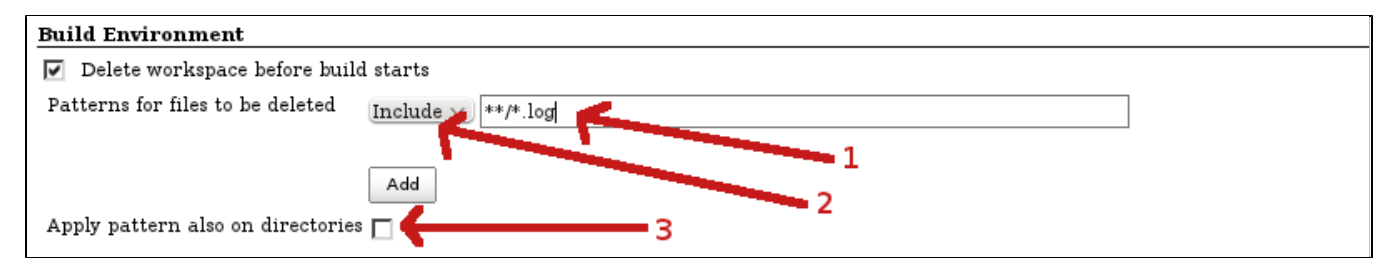

Files to be deleted are specified by pattern using Ant syntax. Pattern is typed into field (1). In select box (2) you can choose if the pattern is include pattern (if the file matches this pattern, file will be removed) or exclude pattern (if file matches this pattern, file won't be removed). If there is only exclude pattern, as include pattern will be used "\*/", i.e. delete everything, which means that everything will be deleted except files matching exclude pattern. Patterns are applied only on files. If you want to apply them also on directories, check checkbox (3). Please note, that directory is deleted with all content, so if the directory matches include pattern, everything in this dir will be deleted no matter if some files in this dir matches exclude pattern.

Example of the patterns (taken from [DirectoryScanner javadoc](http://www.docjar.org/docs/api/org/apache/tools/ant/DirectoryScanner.html), for detail see [javadoc](http://www.docjar.org/docs/api/org/apache/tools/ant/DirectoryScanner.html)):

```
**/*.class // matches all .class files/dirs in a directory tree.
test/a??.java // matches all files/dirs which start with an 'a', then two more characters and then ".
java", in a directory called test.
** // matches everything in a directory tree.
**/test/**/XYZ* // matches all files/dirs which start with "XYZ" and where there is a parent directory called 
test (e.g. "abc/test/def/ghi/XYZ123").
```
When whole workspace is supposed to be deleted (no patterns, external commands, etc.), the plugin delegate to the [Resource Disposer Plugin](https://wiki.jenkins.io/display/JENKINS/Resource+Disposer+Plugin) to speed things up.

# Disable deferred wipeout method

In particular deployment (e.g. cloud) it might be useful to be sure deferred wipeout is never selected as a cleanup method. Therefore there is a new feature introduced to do this, implemented via regular NodeProperty which you can attach to any node via UI or via script like:

```
Node.getNodeProperties().add(new DisableDeferredWipeoutNodeProperty());
```
When deferred wipeout is disabled the old implementation of filesystem content deletion is used. If you want the same behavior as with deferred wipeout, you have to set plugin attribute deleteDirs to true as well. In pipeline job's script, you can do that like:

```
cleanWs disableDeferredWipeout: true, deleteDirs: true
```
# Changelog

Release 0.37 (2018-12-17)

• Java 11 support was introduced in this release. Older versions does not support it.

#### Release 0.35 (2018-10-11)

 $\bullet$  Introduce a way how to disable deferred Wipeout [\(PR#37](https://github.com/jenkinsci/ws-cleanup-plugin/pull/37), **[JENKINS-53740](https://issues.jenkins-ci.org/browse/JENKINS-53740)** - Introduce a way how to disable deferred Wipeout **FIXED BUT UNRELEASED** )

Release 0.34 (2017-07-17)

• Avoid using stale channel in disposable what node goes offline ([PR #33\)](https://github.com/jenkinsci/ws-cleanup-plugin/pull/33)

#### Release 0.33 (2017-04-24)

- Add pipeline friendly syntax ([PR #30\)](https://github.com/jenkinsci/ws-cleanup-plugin/pull/30)
- **Japanese localization [\(PR #32](https://github.com/jenkinsci/ws-cleanup-plugin/pull/32))**
- Fix inclusion/exclusion pattern layout (

**[JENKINS-43179](https://issues.jenkins-ci.org/browse/JENKINS-43179)** - Configuration Empty droplist when adding workspace cleanup include/exclude patterns **RESOLVED** 

#### Release 0.32 (2016-11-01)

• Do not leak temporary directories that plugin failed to clean [\(JENKINS-24824](https://issues.jenkins-ci.org/browse/JENKINS-24824))

Release 0.30 (2016-06-24)

• Pipeline support

Release 0.27 (2015-08-19)

- Adjusted console logging • Added logging to track down [JENKINS-24824](https://issues.jenkins-ci.org/browse/JENKINS-24824)
- Release 0.26 (2015-05-29)
- - Require minimal width for pattern labels [\(JENKINS-27103](https://issues.jenkins-ci.org/browse/JENKINS-27103))
	- Do not log exceptions on stdern

#### Release 0.25 (2015-01-25)

Survives workspace rename failure during async delete [\(JENKINS-26250](https://issues.jenkins-ci.org/browse/JENKINS-26250))

#### Release 0.24 (2014-09-09)

- Workspace is deleted asynchronously [\(JENKINS-20056](https://issues.jenkins-ci.org/browse/JENKINS-20056) / [pull #20](https://github.com/jenkinsci/ws-cleanup-plugin/pull/20))
- Fixed some warnings and code style ([pull #19](https://github.com/jenkinsci/ws-cleanup-plugin/pull/19))

# Release 0.23 (2014-08-26)

- Proper escaping of file paths ([pull #17\)](https://github.com/jenkinsci/ws-cleanup-plugin/pull/17)
- Delete workspace fails ([JENKINS-23693\)](https://issues.jenkins-ci.org/browse/JENKINS-23693)

# Release 0.22 (2014-08-03)

• Fixed env. var. expansion on nodes

# Release 0.21 (2014-06-23)

- Don't follow symlinks ([JENKINS-13444](https://issues.jenkins-ci.org/browse/JENKINS-13444))
- WS cleanup fails when some pattern is specified [\(JENKINS-23494\)](https://issues.jenkins-ci.org/browse/JENKINS-23494)
- External delete cmd doesn't work properly ([JENKINS-23523](https://issues.jenkins-ci.org/browse/JENKINS-23523))

#### Release 0.20 (2014-02-01)

Fixed build status setting - if the workspace cleanup fails, build status is set to FAILURE ([pull #14\)](https://github.com/jenkinsci/ws-cleanup-plugin/pull/14)

#### Release 0.19 (2013-10-08)

• Fixed problem with spaces in external cleanup command [\(pull #13\)](https://github.com/jenkinsci/ws-cleanup-plugin/pull/13)

#### Release 0.18 (2013-09-15)

• Fixed broken backward compatibility in pre-build cleanup ([JENKINS-19574](https://issues.jenkins-ci.org/browse/JENKINS-19574))

Release 0.17 (2013-09-11)

- Allow to configure external program to do the cleanup [\(pull #12](https://github.com/jenkinsci/ws-cleanup-plugin/pull/12))
- Fixed German translation encoding [\(pull #11\)](https://github.com/jenkinsci/ws-cleanup-plugin/pull/11)

#### Release 0.16 (2013-07-02)

• Added ability to specify if the workspace should be wiped out in pre-build step via a job parameter [\(pull #10](https://github.com/jenkinsci/ws-cleanup-plugin/pull/10))

# Release 0.15 (2013-06-18)

• Don't wait for previous build step to complete ([pull #9\)](https://github.com/jenkinsci/ws-cleanup-plugin/pull/9)

## Release 0.14 (2013-05-14)

- Fix backward compatibility issues [\(JENKINS-17930,](https://issues.jenkins-ci.org/browse/JENKINS-17930)[JENKINS-17940\)](https://issues.jenkins-ci.org/browse/JENKINS-17940)
- Delete the workspace regardless on the job result by default ([JENKINS-17930\)](https://issues.jenkins-ci.org/browse/JENKINS-17930)
- Fix configuration ([JENKINS-17761\)](https://issues.jenkins-ci.org/browse/JENKINS-17761)

## Release 0.13 (2013-05-03)

- Configure deleting of workspace based on build status ([pull #7\)](https://github.com/jenkinsci/ws-cleanup-plugin/pull/7)
- German translation [\(pull #6](https://github.com/jenkinsci/ws-cleanup-plugin/pull/6))

# Release 0.12 (2013-02-16)

• Retry delete 3 times in prebuild cleanup and add eventually error message into console log ([pull #5](https://github.com/jenkinsci/ws-cleanup-plugin/pull/5))

#### Release 0.11 (2013-01-23)

- Added option not to fail the build if some error happens during the cleanup ([JENKINS-15236\)](https://issues.jenkins-ci.org/browse/JENKINS-15236)
- Added option to cleanup matrix parent workspace [\(JENKINS-14128](https://issues.jenkins-ci.org/browse/JENKINS-14128))

# Release 0.10 (2012-07-17)

Fixed skipping the cleanup - skip only when this option is checked (pull  $#4$ )

## Release 0.9 (2012-07-15)

• Added option to skip the cleanup when build fails ([pull #3\)](https://github.com/jenkinsci/ws-cleanup-plugin/pull/3)

#### Release 0.8 (2012-03-14)

Ensure, that ws cleanup is run after all other plugins ([JENKINS-12962\)](https://issues.jenkins-ci.org/browse/JENKINS-12962)

# Release 0.7 (2011-12-07)

- Check if workspace exists ([JENKINS-11998\)](https://issues.jenkins-ci.org/browse/JENKINS-11998)
- Added possibility to delete also directories when delete pattern is specified [\(JENKINS-11927](https://issues.jenkins-ci.org/browse/JENKINS-11927))
- Added possibility to specify also exclude patterns ([JENKINS-11928\)](https://issues.jenkins-ci.org/browse/JENKINS-11928)
- Added missing Pattern descriptor

#### Release 0.6 (2011-10-11)

Ws clean up should be the first or the last step in case of pre-build or post-build cleanup, respectively [\(JENKINS-11210](https://issues.jenkins-ci.org/browse/JENKINS-11210))

#### Release 0.5 (2011-09-27)

Added possibility to delete only part of the workspace specified by ant dir scanner pattern.

#### Release 0.4 (2011-04-07)

Bug fix - checkbox for deleting workspace after the build was not showing up on the job config page

#### Release 0.3 (2011-03-02)

• Fix to delete right workspace when "concurrent builds" option is in use

## Release 0.2 (2011-02-28)

Add an option to delete workspace before build (requires Jenkins 1.399 or higher)

#### Release 0.1 (2011-02-10)

• Initial release